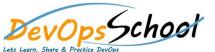

## **Fortify DAST Foundation Training**

**Curriculum 3 Days** 

| Lets Learn, Share & Practice DevOps |   |
|-------------------------------------|---|
|                                     |   |
|                                     |   |
|                                     | • |
|                                     |   |
|                                     |   |
|                                     |   |
|                                     | • |
| •                                   |   |
|                                     |   |
|                                     | • |
|                                     |   |
|                                     |   |
| •                                   |   |
|                                     |   |
|                                     |   |
|                                     |   |
|                                     |   |
|                                     |   |
|                                     |   |

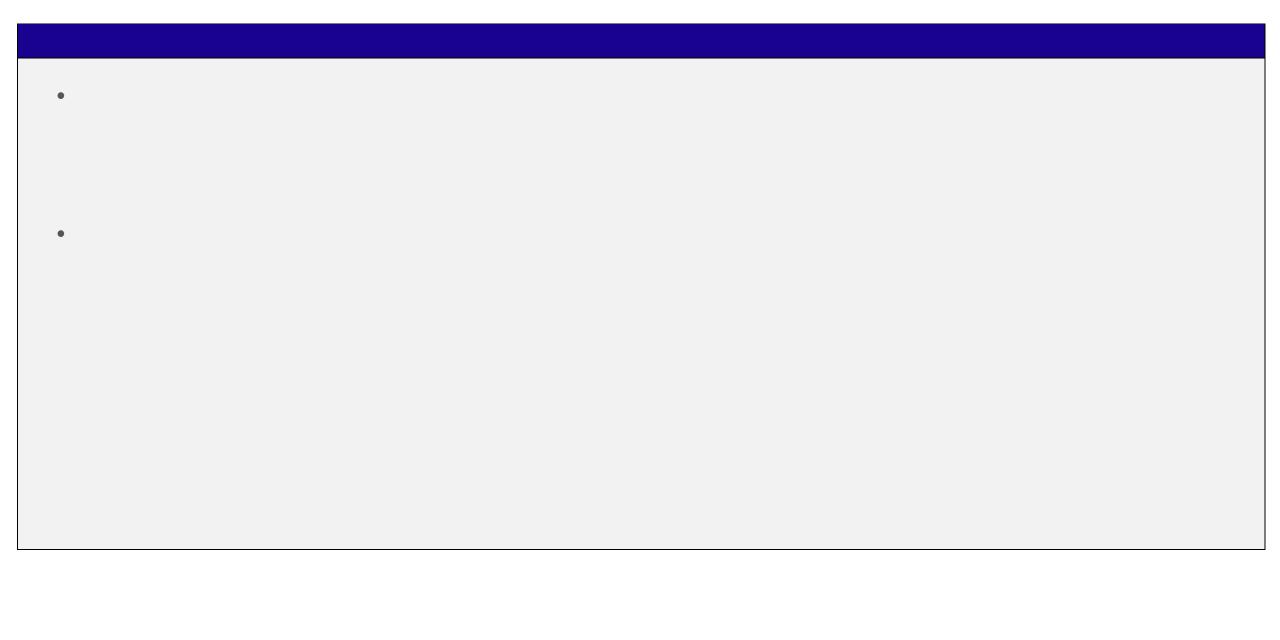